C#50 .NET 45 ---LINQ WCF WPF WF

13 ISBN 9787302333882

出版时间:2014-2-14

作者:张敬普,丁士锋

页数:797

版权说明:本站所提供下载的PDF图书仅提供预览和简介以及在线试读,请支持正版图书。

www.tushu000.com

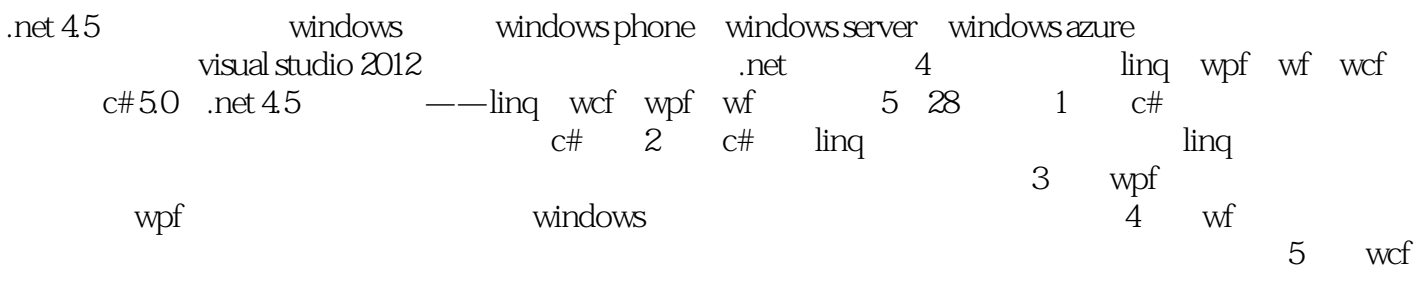

《精通c# 5.0与.net 4.5高级编程——linq、wcf、wpf和wf》实例具有代表性,编码规范,讲解详细,适合 c# and  $4.5$ 

### $C#50$  .NET  $45$

 $c \# 50$  .net 4.5 ----ling wcf wpf wf  $1$   $C#$ 1 .net visual studio 2012 2 1.1 .net 4.5 2 1.1.1  $2c \#$  3  $1.1.2$  c# 1.1.3 c# 3  $1.1.4 \text{c}$ # 4  $1.2$  visual studio  $2012$  4 1.2.1 visual studio 2012 4  $1.22 \t 6$ 1.2.3 7 1.24 7  $1.25$  8 1.2.6 解决方案资源管理器 8 1.2.7 服务器资源管理器 9 1.3  $c#$  9 1.3.1 console 9 1.3.2 windows forms 10 1.33 asp.net 45 11  $.1.4$  14 2 c# 15  $2.1$  15  $21.1$  15  $21.2$  15 2.1.3 变量的类型 15  $21.4$  16 2.1.5 变量的作用域和生存周期 17  $21.6$  17 2.2 17  $221$  18 2.2.2 关系运算符和逻辑运算符 18 223 19 2.2.4 19 2.2.5 运算符优先级 19 2.3 流程控制语句 20 231 if 20 2.3.2 switch 20 233 for 21 2.3.4 foreach 22 2.35 while 22 2.4 方法和函数 23  $241$   $23$ 24.2  $242$ 2.4.3 函数的返回值 24 24.4 24 24.5 25

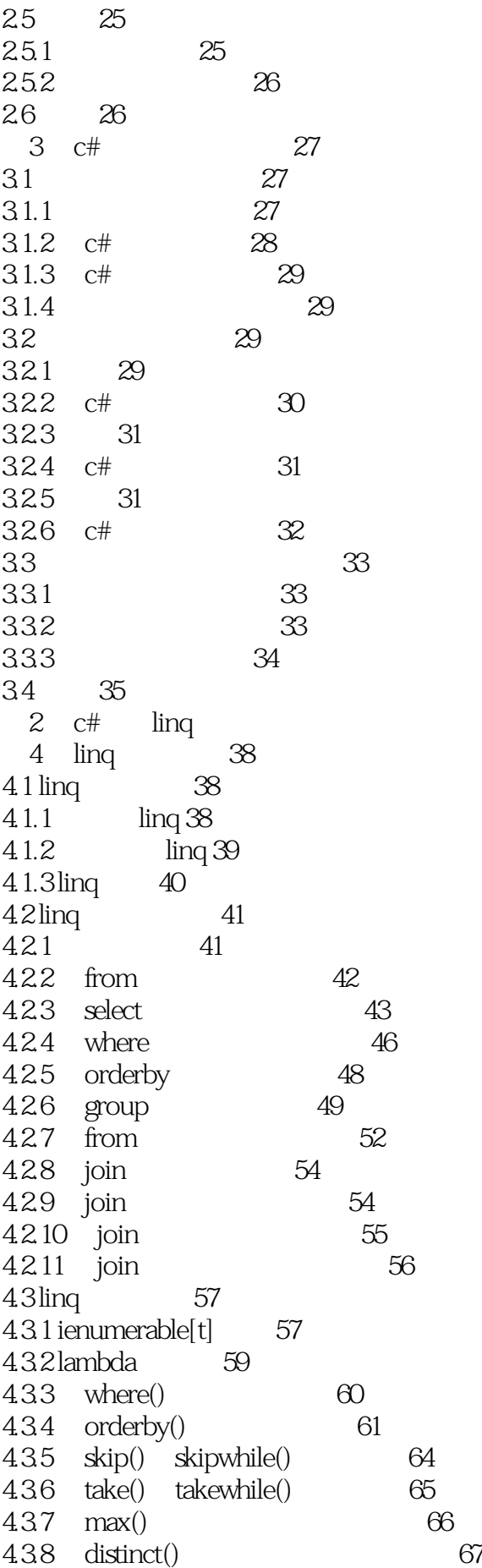

4.3.9 concat() 70 4.3.10 union() 71 4.4 小结 73 5 ling to ado.net—— ling ado.net 74  $5.1$  ling to ado.net  $74$ 5.1.1 linq to dataset概述 74  $51.2$  ling to sql  $75$ 5.2 linq to dataset--实现复杂数据查询 76  $5.2.1$  ling to dataset 76 5.2.2  $77$ 5.2.3 查询多个数据表 80 5.2.4 83 5.2.5 85  $526$  dataview 86  $5.3$  ling to sql-- $89$ 5.3.1 89 5.3.2 90 5.3.3 对象关系设计器的构成 92  $5.34$   $\qquad$   $\qquad$ 5.3.5 通过绑定浏览数据库记录 95  $5.36$   $\mu$   $\mu$   $\mu$   $\sigma$  sql  $97$ 5.3.7 99  $54 \t 100$  $6$  ling to xml-- ling  $102$  $6.1$  ling to xml  $102$  $61.1$   $\qquad \qquad$   $\qquad$   $61.2$  ling to xml dom  $104$ 6.2 xml 105 6.2.1  $xml$  105 6.2.2 ami 107 6.2.3  $xml$  110 6.2.4 xelement xml 111 6.3 xml 112 6.3.1 112 6.3.2 查找具有特定子元素的元素 114 6.3.3 对xml元素进行排序 115 6.34 116 6.4 xml 117 6.4.1 am 118 6.4.2 xml 119 6.4.3 xml 121 6.5 125 3 wpf 7 wpf 128  $7.1 \,\mathrm{wpf}$   $128$  $7.1.1$  windows  $128$ 7.1.2 wpf 129 7.1.3 wpf  $129$  $7.1.4$  wpf  $130$ 

#### $C#50$  .NET  $4.5$

7.2 wpf 132  $7.21$  visual studio  $2012$  132 7.2.2 microsoft expression blend 133 7.2.3 xamlpad 134 7.2.4 zam 3d 3d 135 7.3 wpf 136 7.4 wpf 137 7.5 wpf .net framework 4.5 138 7.5.1 windows communication foundation 138  $7.5.2$  windows cardspace  $140$  $7.5.3$  windows workflow foundation  $140$ 7.6 141 8 xaml 143 8.1 xaml 143 8.1.1 xaml 143 8.1.2 c# xaml 145 8.1.3 xaml 147 8.2 xaml 147 8.2.1 148 8.2.2 150 8.2.3 使用简单的属性和类型转换器 153 8.2.4 属性语法与属性元素语法 154 8.2.5 157 8.2.6 157 8.2.7 160 8.2.8 xaml 161 8.2.9 163 8.2.10  $x \text{ } x \text{ } 164$ 8.3 169 9 application 170 9.1 应用程序生命周期 170 9.1.1 application 170 9.1.2 application 172 9.1.3 关闭应用程序 173 9.1.4 174 9.2 事件执行周期 175 9.2.1 startup 175 9.2.2 activated deactiveated —— 176 9.2.3 dispatherunhandledexception ——  $9.24$  sessionending  $--$  178 9.2.5 exit —— 179 9.3 application 181 9.3.1 181 9.3.2 访问当前的应用程序 182 9.3.3 185 9.4 190 10 wpf 191 10.1 wpf 191 10.1.1 wpf 191

### $C#50$  .NET  $4.5$

10.1.2 192 10.1.3 192 10.2 stackpanel 193 10.2.1 stackpanel 193 10.2.2 stackpanel 195 10.3 wrappanel dockpanel 197  $10.31$  wrappanel  $197$ 10.3.2 dockpanel 198 10.33 200 10.4 grid 201 10.4.1 grid 201 10.4.2 203 10.4.3 grid 206 10.4.4 208 10.4.5 209  $10.46$   $212$  $10.47$  uniformgrid  $216$  $10.5$  canvas  $217$ 10.5.1 canvas 217 10.5.2 canvas z 218 10.5.3 inkcanvas 219 10.6 221 11 222  $11.1$  222  $11.1.1$  222 11.1.2 content 224 11.1.3 226 11.2 内容容器控件 227 11.2.1 scrollviewer 227 11.2.2 groupbox tabitem 231 11.2.3 expander 234 11.3 236 11.3.1 border 237 11.3.2 viewbox 238 11.4 239 12 wpf 240 12.1 wpf 240 12.1.1 240 12.1.2 242  $12.2$   $244$ 12.2.1 244 12.2.2 246 12.2.3 249  $12.24$   $253$ 12.25 254 12.3 255 12.3.1 255 12.32 257 12.3.3 259

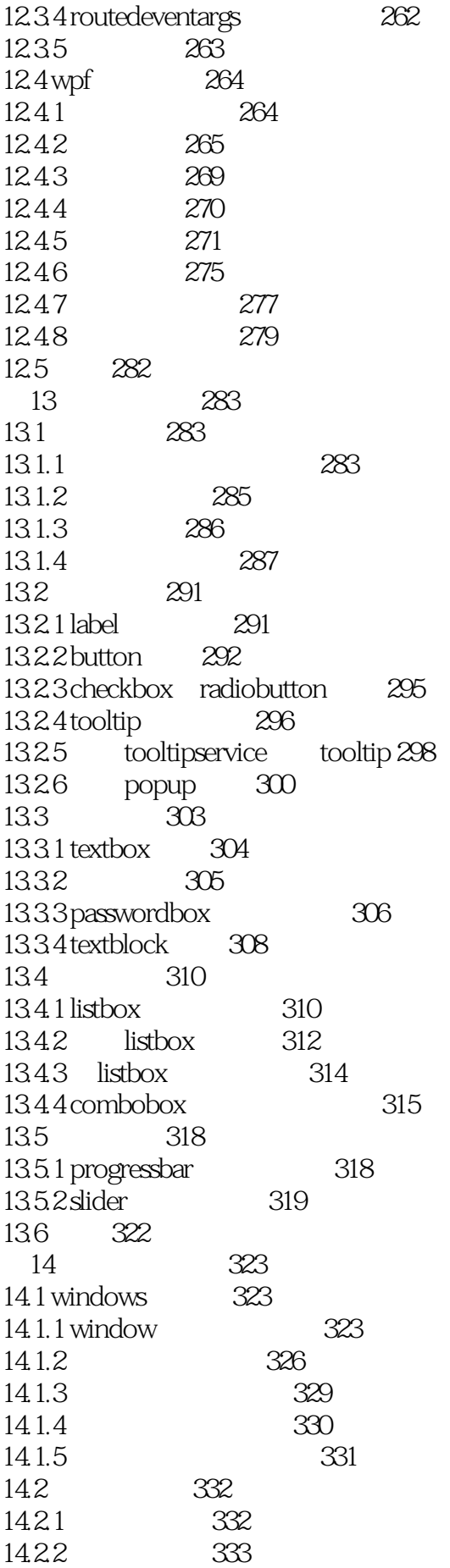

14.2.3 messagebox 335 14.24 336 14.3 338 14.3.1 339 14.32 340 14.3.3 调整非矩形窗口尺寸 342 14.4 一个简单的导航应用程序示例 343 14.5 345 14.5.1 page 345 14.5.2 hyperlink 346 14.5.3 347 14.5.4 navigation window 348 14.5.5 frame 349 14.56 352 14.6 navigationservice 353 14.6.1 353 14.6.2 355 14.63 358 14.6.4 pagefunction 363 14.7 xaml 366 14.7.1 xbap 367 14.7.2 xbap 367 14.8 368 15 wpf 369 15.1 369 15.1.1 369 15.1.2 369 15.2 371 15.2.1 372 15.2.2 373 15.2.3 374 15.24 375 15.2.5 375 15.2.6 376 15.2.7 377 15.3 378 15.3.1 379 15.32 380 15.3.3 根据指定的类型自动应用样式 381 15.34 382 15.35 382 15.4 384 15.4.1 384 15.4.2 387 15.4.3 387 15.5 390 15.5.1 390 15.5.2 390 15.5.3 392

15.5.4 393 15.6 395 16<sup>396</sup> 16.1 wpf 396 16.1.1 shape 396 16.1.2 rectangle ellipse 397 16.1.3 stretch 398 16.1.4 line 399 16.1.5 polyline 400 16.1.6 polygon 401 16.1.7 403 16.1.8 404 16.2 405 16.2.1 lineargradientbrush 405 16.2.2 radialgradientbrush 407 16.2.3 imagebrush 409  $16.2.4$  visualbrush  $410$ 16.2.5 opacitymask 411 16.3 wpf 414 16.3.1 414 16.3.2 translatetransform 415 16.3.3 rotatetransform 416 16.3.4 scaletransform 417 16.3.5 skewtransform 418 16.3.6 transformgroup 419 16.4 420  $16.4.1$   $420$ 16.4.2 422 16.4.3 423 16.4.4 424 16.5 425 17<sup>d</sup> 226 17.1 426 17.1.1 426 17.1.2 geometrygroup 427 17.1.3 combinedgeometry 428 17.1.4 pathgeometry 430 17.1.5 pathgeometry 431 17.1.6 pathgeometry 431 17.1.7 pathgeometry 432 17.1.8 433 17.1.9 434 17.2 435 17.2.1 436 17.2.2 437 17.2.3 438 17.3 439 17.3.1 visual 439 17.3.2 drawingvisual 441

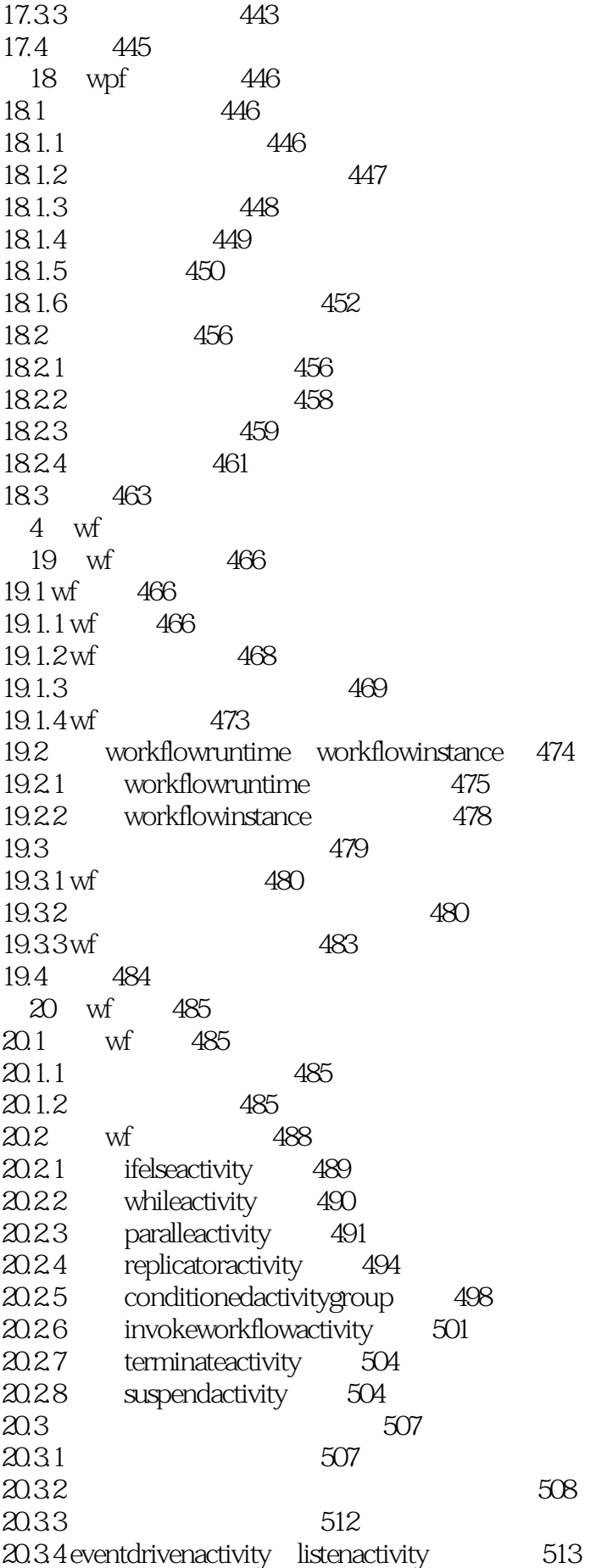

### C# 5.0 .NET 4.5

20.3.5 eventhandlingscopeactivity 516 20.4 522 21 wf 523  $21.1 \text{ wf}$  523 21.1.1 wf 523 21.1.2 524  $21.2 \text{wf}$  525  $21.21$   $525$ 21.2.2 527 21.2.3 sqlworkflowpersistenceservice 528 21.3 wf 536 21.3.1 536 21.32 540 21.4 541 22 asp.net 542  $22.1$   $542$  $22.1.1$  543  $22.1.2$  546 22.2 workflows 547  $22.21$  548 22.2.2 useractivity 549 22.2.3 saveworkitems 556 22.2.4 approvedworkitemworkflow 557  $22.25$   $559$ 22.3 asp.net 561 22.3.1 561 22.3.2 562 22.33 564 22.4 568 5 wcf 23 soa wcf 570 23.1 soa 570  $23.1.1$  570  $23.1.2$   $soa 571$ 23.2 wcf 572  $23.2.1$  wcf 572 23.2.2 wcf 573 23.2.3 wcf 575 23.3 wcf 577 23.3.1 helloworld 577  $23.3.2$  helloworld  $579$ 23.3.3 helloworld 581 23.4 583 第24章 通道模型和绑定 584 24.1 wcf 584 24.1.1 wcf 584 24 1.2 585 24.1.3 585 24.1.4 - 588

24.1.5 590  $24.1.6$  592 24.1.7 592 24.1.8 593 24.1.9 594 24.1.10 icommunicationobject 595 24.2 标准绑定介绍 598 24.2.1 598 24.2.2 599  $24.2.3$  600 24.2.4 601  $24.3$  wcf-wcf  $602$  $24.31$  602 24.3.2 ipc 603 24.3.3 netnamedpipebinding 604 24.3.4 netnamedpipebinding 605 24.3.5 netnamedpipebinding 607 24.4 wcf-wcf 607 24.4.1 607 24.4.2 tcp 607 24.4.3 net.tcp 608  $24.4.4$  nettcpbinding  $609$ 24.4.5 nettcpbinding 610 24.4.6 nettcpbinding 612 24.5 ws-i basic web 613 24.5.1 613 24.5.2 soap 613  $24.5.3$  basichttpbinding 614 24.5.4 basichttpbinding 615 24.5.5 basichttpbinding 617  $24.6$  web 618 24.6.1 618 24.6.2 web 618 24.6.3 wshttpbinding 622 24.6.4 wshttpbinding 624 24.6.5 wshttpbinding 627  $24.66$  wsdualhttpbinding 627 24.6.7 wsdualhttpbinding 628 24.6.8 wsdualhttpbinding 630  $2469$  ws2007 httpbinding  $630$ 24.7 et al. 24.7 et al. 24.7 et al. 24.7 et al. 24.7 et al. 25.1 et al. 25.1 et al. 25.1 et al. 25.1 et al. 25 24.7.1 631 24.7.2 msmq 631 24.7.3 netmsmqbinding 633 24.7.4 netmsmqbinding 634 24.7.5 netmsmqbinding 636 24.7.6 msmqintegrationbinding 636 24.7.7 msmqintegrationbinding 637 24.7.8 msmqintegrationbinding 639

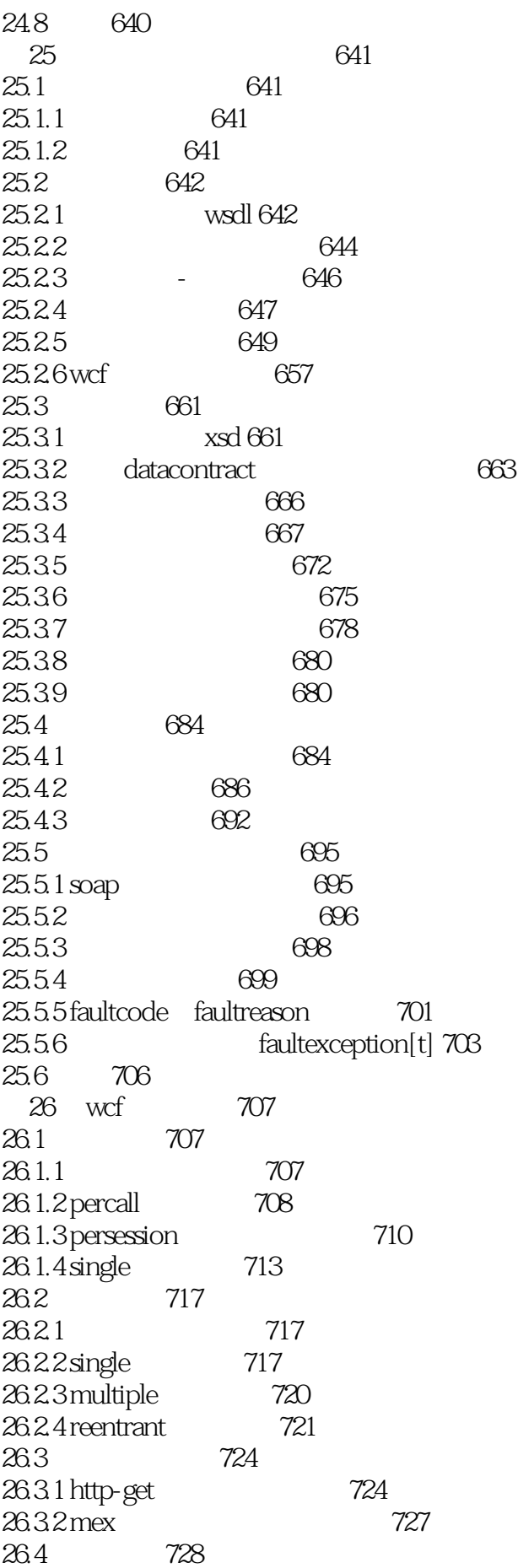

![](_page_14_Picture_150.jpeg)

本站所提供下载的PDF图书仅提供预览和简介,请支持正版图书。

:www.tushu000.com